# **BDMovie Maker X64 [Latest]**

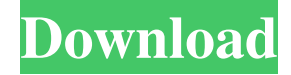

#### **BDMovie Maker Crack + (April-2022)**

BDMovie Maker supports Sony, Panasonic, JVC and Hitachi AVCHD videos BDMovie Maker can also support Blu-ray quality video BDMovie Maker is an easy-to-use multi-track video editor BDMovie Maker can remove audio and subtitle tracks BDMovie Maker can combine multiple AVCHD files into one, BDMovie Maker can export a selection of videos to web page or email BDMovie Maker has a fast conversion speed and a great output quality A: Seems like this is the best software for this task. You can download their software from here. Basically you simply drag and drop your video file on the interface and it will do the rest for you. Also there is a quality control options which is useful when you have selected your desired quality. Hope it helps. of him, and I've learned more about myself because of him. I think he's a great husband, a great dad. I've probably learned more about my husband, my father, and myself through this relationship than I would have been able to learn from some of my own family members. He's given me some great confidence in myself. I think that's been the biggest thing that it has to me. His confidence in me as a person, and I want to do so well in my life, as him in his life. # About the Author \*\*Elissa\*\* \*\*Alleman\*\* has written stories about football and film for fun for years. For this project, she rewrote the story of her parents' divorce. She chronicled her father's life after the divorce and the subsequent reconnection with his family. It's a story about family, love, redemption, and redemption. Elissa has a doctorate in education and teaches high school English and literature. Copyright Information Caution: Division of the author's earnings on this and other works of fiction has resulted in a great deal of controversy involving the author. Despite steady growth in royalties, there is still a threat of litigation by the author's ex-wife. This is not the author's idea of a good time, but for the

#### **BDMovie Maker**

It is possible to cut the HD video file in multiple parts of time length. You can set the start time of removal, end time of removal, or both. After removal, it is possible to compress the audio or subtitle using AAC, MP3 or Vorbis audio or SSSub audio formats; it is also possible to re-encode your video file. Once the process is completed, you can export the resulting file as a new HD video file. BDMovie Maker Full Crack was tested for memory leaks and had no problems running. You can download BDMovie Maker at ; I don't know if this application can be monetized or not. This application works for both Android and iOS. It costs for both Android and iOS. It is a free to try version. You can buy the premium version or the free version. The premium version is available at the official site, its price is \$24.00. The free

version is at the official site and its price is \$8.00. Please leave your feedback if you like my BD Movie Maker app review or not. Links for BD Movie Maker: BUY IT: PREMIUM REVIEW: IT'S ALSO A FAVORITE APPS: ============================================= Disclaimer: This video is only for educational purposes. No copyright infringement intended. For these purposes I am a non-profit educational organization. I don't make money from all these videos. Neither I make money from the premium version and/or from the user registrations. ============================================= Give this video a Thumbs Up if you like the video. ============================================= If you like our content, and find it interesting, don't forget to subscribe to our channel. ============================================= Sharing our videos is the best way to let your friends know about our channel. ============================================= Best of luck for all of your projects! ============================================= This is a brief overview of iMovie. Info: iMovie is a piece of software that allows you to create your own video 09e8f5149f

## **BDMovie Maker Crack+**

BDMovie Maker is a useful and reliable application which can help you remove audio or subtitle tracks to keep the final size smaller or to actually re-encode existing HD videos. BDMovie Maker can help you remove audio or subtitle tracks to keep the final size smaller or to actually re-encode existing HD videos. Also it can combine multiple AVCHD files. BDMovie Maker is a useful and reliable application which can help you remove audio or subtitle tracks to keep the final size smaller or to actually re-encode existing HD videos. BDMovie Maker can help you remove audio or subtitle tracks to keep the final size smaller or to actually re-encode existing HD videos. Also it can combine multiple AVCHD files. BDMovie Maker is a useful and reliable application which can help you remove audio or subtitle tracks to keep the final size smaller or to actually re-encode existing HD videos. A: You cannot merge more than two videos (you can only have one input port in the final video) and you cannot add audio (there is a bug). BD Movie Maker can only do a single encoding pass. As a workaround to encode the video from a higher frame rate, you can use Handbrake. In the OS X version (the software is available for Windows, but Windows requires a special version of Handbrake that doesn't work with macOS) you can use the -r parameter to specify the frame rate. For example: /usr/local/bin/handbrakeCLI -r 25 -i /path/to/input1.mp4 -o /path/to/output.mkv (When outputting the file, make sure the Output Format is set to Compressed Video/H.264 - MPEG-4 AVC/H.264 (High@L3.1) under File -> Settings -> Settings -> Video Settings. Otherwise, Handbrake won't produce a file) A: This is possible with Adobe Premiere. To do it: Open Premiere, go to File > Add File. Open the folder that contain the folder that contains the source file With the Source to Process selected, click the folder icon on the right Select the Destination Folder option, and choose the folder that will contain the output file A new video will be created with the complete folder structure. To finish: Select the video that will be

### **What's New in the?**

BDMovie Maker is a powerful video editing software for transcoding and creating videos. It is useful for fixing videos with incorrect files. It offers more powerful editing tools. It can be used for home videos, videos for business, videos for educational and scientific purposes, videos for business promotion, videos for entertainment, etc. It supports all popular video and audio formats: AVI, MPEG, MPG, WMV, MOV, RM, RMVB, VOB, MP4, 3GP, 3G2, 3G2 VOB, FLV, SWF, DV, DVCpro HD, DVB-HDV, MTS, TP, RMVB, MKV, VP6, MKV, MP3, WMA, AC3, AIFF, OGG, AAC, MP2, OGG, AAC, MP3, MP3 VBR, ALAC, M4A, RA, AC3, MP3, ALAC, E-AC3, AAC, FLAC, AAC, E-AC3, AAC, FLAC, MP3, AAC, E-AC3, AAC, FLAC, FLAC-OGG, 3GP, 3GP2, 3GPP, 3G2, 3GPP2, 3G2VOB, AIFF, WAV, AIFF, AIFF-CUE, MKA, APE, AVI, AVI, A

## **System Requirements For BDMovie Maker:**

Supported Platforms: Supported Operating Systems: Windows 95/98/ME/NT/2000/XP/Vista/7 Instructions for Running This Game: Run this game with Windows Movie Maker Go to the menu and choose File -> Open Click the Select file(s) button and find the movie you want to make (it should be in the Windows Media format) Windows Media Player should now open to that movie. Right click on the movie in the bottom left window and choose "Open

<https://moviercool-aliyun.oss-cn-hangzhou.aliyuncs.com/moviercool/web/2022/06/20220608050946989.pdf> <http://it-labx.ru/?p=26877> <https://www.raven-guard.info/notepad-net-6-0-0-crack-x64/> [https://eleve-efb.fr/wp-content/uploads/2022/06/Ryse\\_Theme.pdf](https://eleve-efb.fr/wp-content/uploads/2022/06/Ryse_Theme.pdf) [https://tchadmarket.com/02-multimedia/photo-video/son-casque-enceinte/mp3/windows-nt-backup-restore-utility-crack](https://tchadmarket.com/02-multimedia/photo-video/son-casque-enceinte/mp3/windows-nt-backup-restore-utility-crack-for-windows-updated-2022/)[for-windows-updated-2022/](https://tchadmarket.com/02-multimedia/photo-video/son-casque-enceinte/mp3/windows-nt-backup-restore-utility-crack-for-windows-updated-2022/) <http://viabestbuy.co/ask-the-buddha-crack-3264bit-2022/> <https://aposhop-online.de/2022/06/08/hudson-tray-tracker-crack-keygen-full-version-for-pc-2022/> <http://jltcommunity.com/advert/evh-flyer-creator-crack-serial-number-full-torrent-x64-updated/> <https://amoserfotografo.com/advert/cd-player-crack-activation-code-free-download-for-windows/> [http://malenatango.ru/wp-content/uploads/2022/06/Show\\_Desktop\\_\\_Crack\\_\\_\\_Download.pdf](http://malenatango.ru/wp-content/uploads/2022/06/Show_Desktop__Crack___Download.pdf) [http://sharedsuccessglobal.com/marketplace/upload/files/2022/06/BxcCyQpv6BAgEytVGyay\\_08\\_131619f6de88ab6dadf](http://sharedsuccessglobal.com/marketplace/upload/files/2022/06/BxcCyQpv6BAgEytVGyay_08_131619f6de88ab6dadf2457e057f369f_file.pdf) [2457e057f369f\\_file.pdf](http://sharedsuccessglobal.com/marketplace/upload/files/2022/06/BxcCyQpv6BAgEytVGyay_08_131619f6de88ab6dadf2457e057f369f_file.pdf) [https://www.thelalitas.com/wp-content/uploads/2022/06/Akick\\_Password\\_Safeguard.pdf](https://www.thelalitas.com/wp-content/uploads/2022/06/Akick_Password_Safeguard.pdf) [https://ruhanii.com/wp-content/uploads/2022/06/Aria\\_RSS\\_News\\_Reader.pdf](https://ruhanii.com/wp-content/uploads/2022/06/Aria_RSS_News_Reader.pdf) <https://www.nalabagam.com/wp-content/uploads/2022/06/garfadd.pdf> <https://thebrothers.cl/audiotime-3-8-2-crack-lifetime-activation-code-latest/> https://kansabook.com/upload/files/2022/06/RnRSAgBM4xBRD6HROOpZ\_08\_d8dba5097904e093a913f179d0adfde3\_f [ile.pdf](https://kansabook.com/upload/files/2022/06/RnRSAgBM4xBRD6HROQpZ_08_d8dba5097904e093a913f179d0adfde3_file.pdf) <https://www.5etwal.com/mypadlock-password-manager-crack-full-product-key-x64/> <https://captainseduction.fr/iconator-crack-download/> <https://beddinge20.se/busb-crack-x64-latest/>

<https://nashvilleopportunity.com/ineeda-password-tracker-pro-crack-with-full-keygen/>